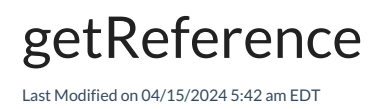

# **ServiceNow**

## Signature

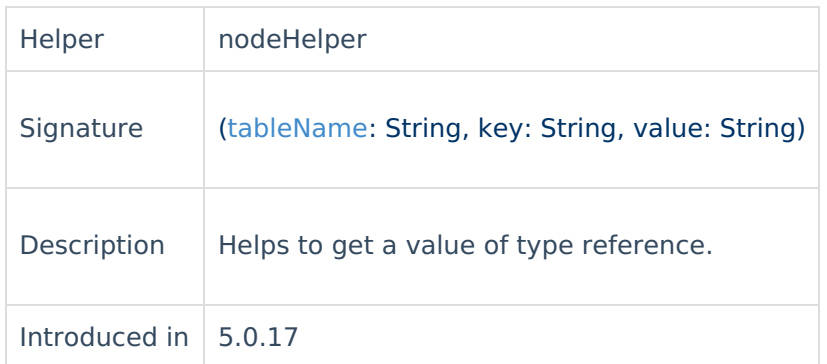

### Example use

#### Sync the Request field in a Request Item

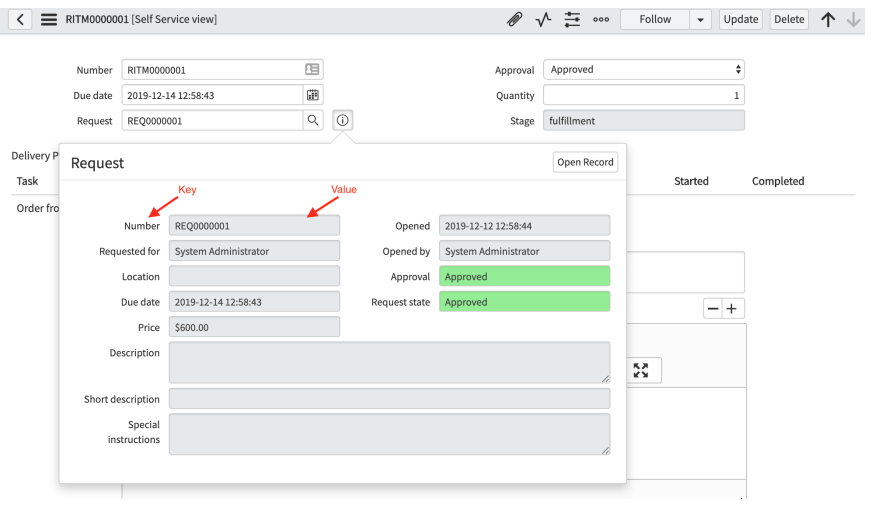

requestItem.request = nodeHelper.getReference("sc\_request", "number", "REQ0000001")?.sys\_id

### Signature

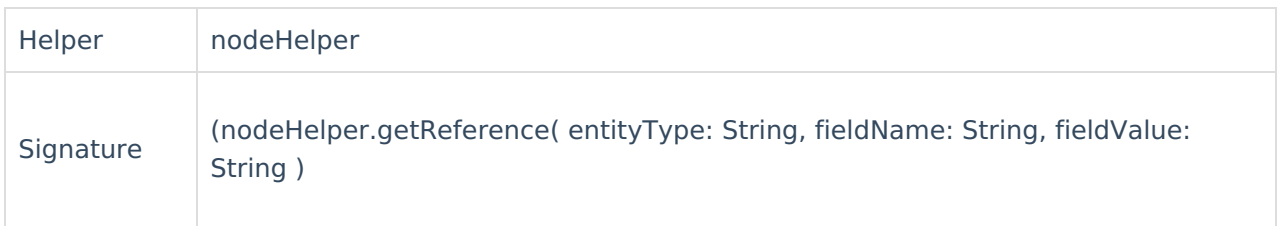

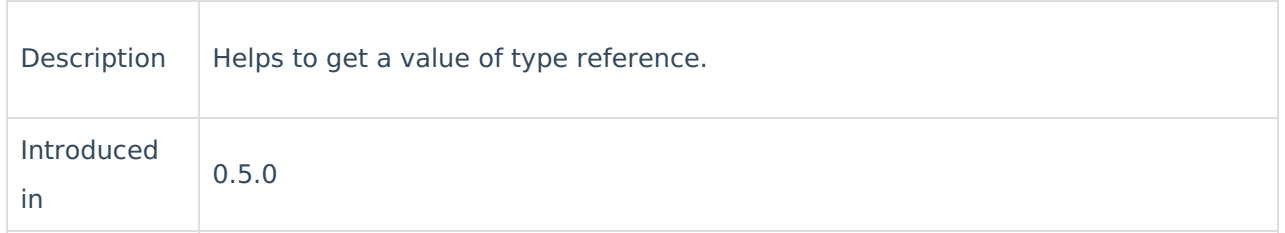

#### Example use

Sync any field of the Salesforce object. In this case we sync the **User** object and get reference of the **Sender Email** field from this object.

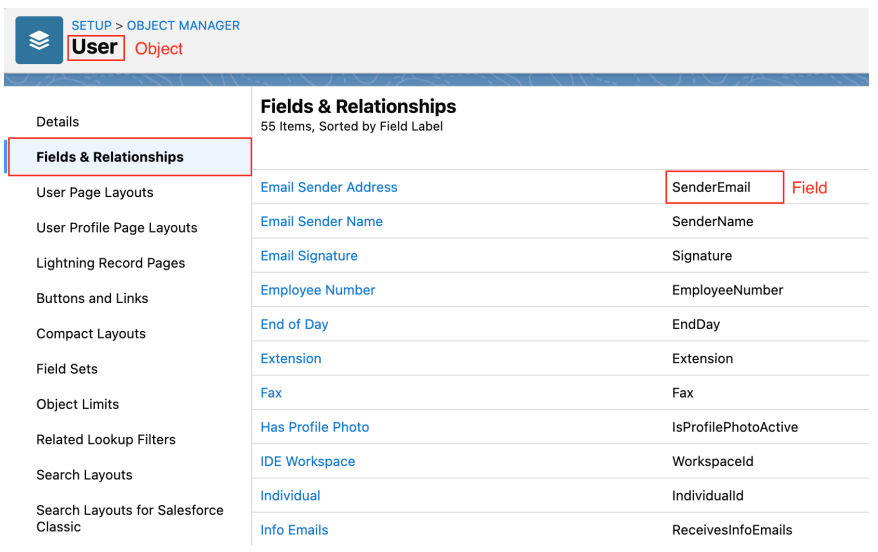

replica.email = nodeHelper.getReference( Account, OwnerId, entity.OwnerId).SenderEmail

# **Salesforce**

## Signature

![](_page_1_Picture_216.jpeg)

#### Example use

Sync any field of the Salesforce object. In this case we sync the **User** object and get reference of

#### the **Sender Email** field from this object.

![](_page_2_Picture_176.jpeg)

[Glossary](http://docs.exalate.com/docs/glossary) **[**2

API [Reference](http://docs.exalate.com/docs/exalate-api-reference-documentation)  $\Box$ 

replica.email = nodeHelper.getReference( Account, OwnerId, entity.OwnerId).SenderEmail **[Security](http://docs.exalate.com/docs/security) Light** 

Pricing and [Licensing](http://docs.exalate.com/docs/pricing-licensing)  $\boxtimes$ **Resources** [Subscribe](https://exalate.com/hack/?utm_campaign=ExalateHack&utm_medium=docs&utm_source=docs_home_page) for a weekly Exalate hack [ $\sqrt{2}$ ] [Academy](https://exalate.com/academy)<sup>[3]</sup> [Blog](https://exalate.com/blog) <mark>[경</mark> [YouTube](https://www.youtube.com/@exalate-integration) Channel [3] [Ebooks](https://exalate.com/ebooks-and-whitepapers/) **[**<sup>7</sup> **Still need help?** Join our [Community](https://community.exalate.com) [ $\overline{S}$ ] Visit our [Service](https://exalate.atlassian.net/servicedesk/customer/portal/5) Desk [ $\overline{S}$ ] Find a [Partner](https://exalate.com/partners)